Image Morphing, **Triangulation** 

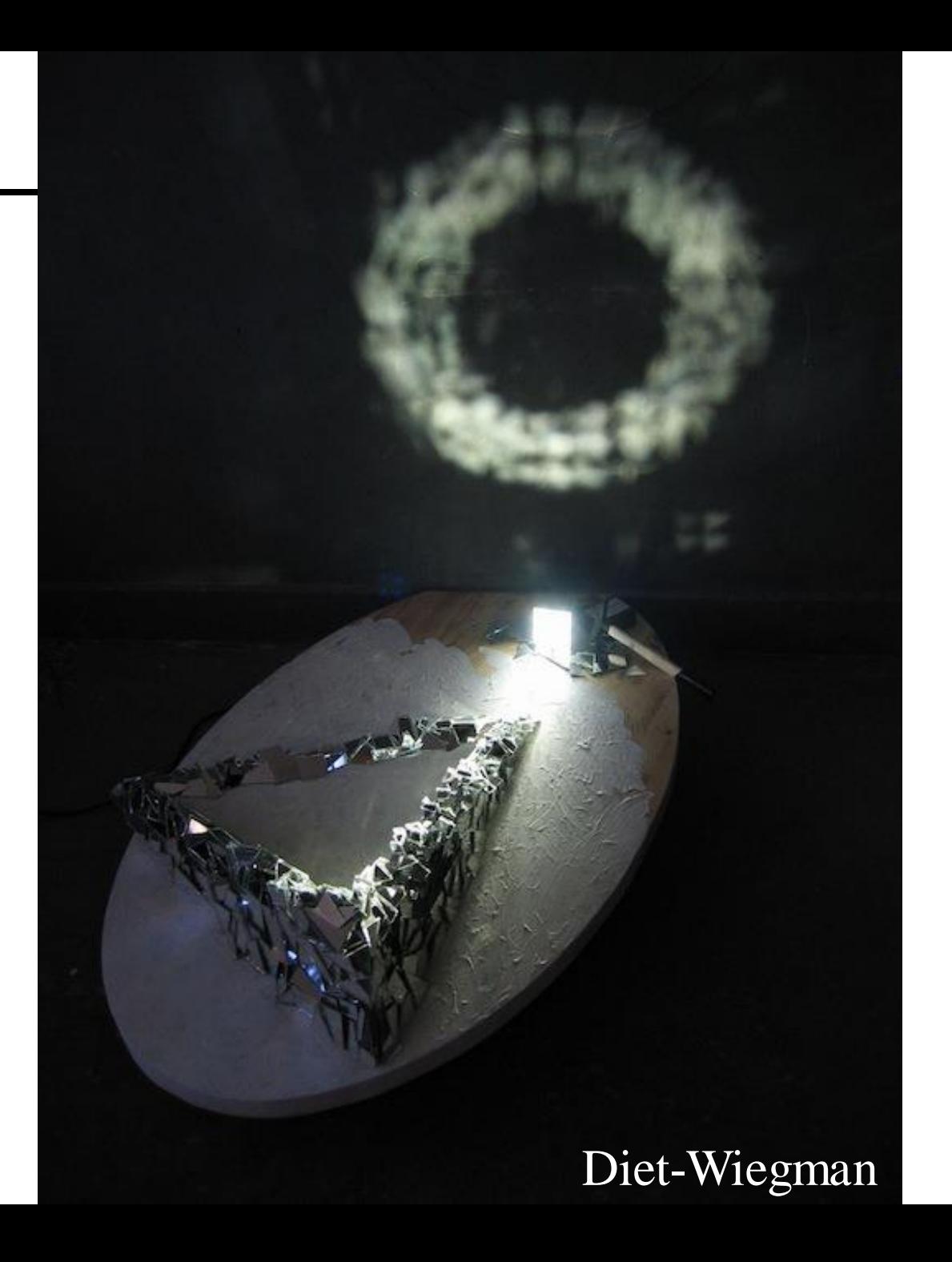

# Image morphing:

Lecture notes borrowed from A. Efros, T. Cootes

# Morphing = Object Averaging

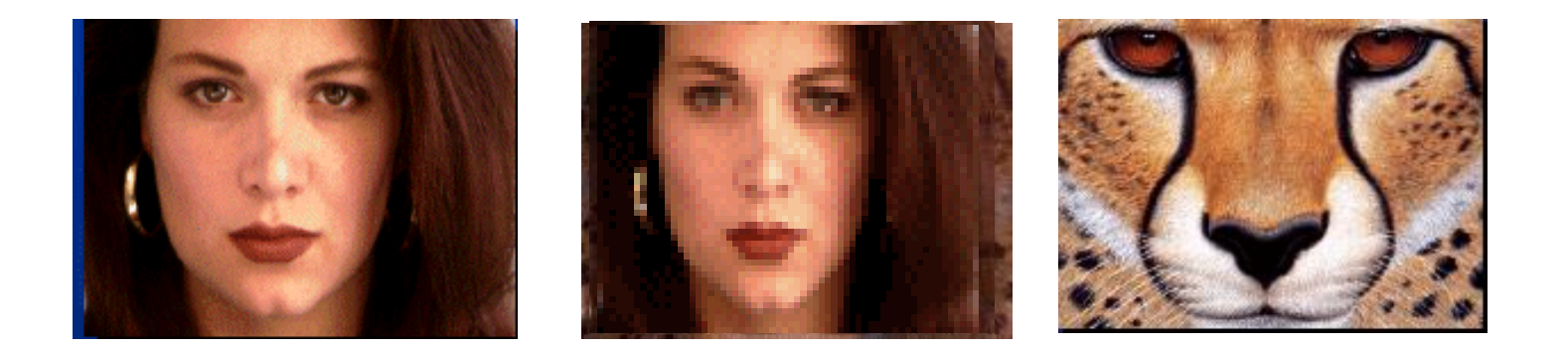

The aim is to find " an average " between two objects

- Not an average of two images of objects...
- ...but an image of the average object!
- How can we make a smooth transition in time?
	- Do a "weighted average" over time t

How do we know what the average object looks like?

- We haven't a clue!
- But we can often fake something reasonable
	- Usually required user/artist input

### Averaging Points

What's the average of P and Q?

(Affine Combination): New point *aP + bQ,* defined only when  $a+b=1$ So  $aP+bQ = aP+(1-a)Q$ 

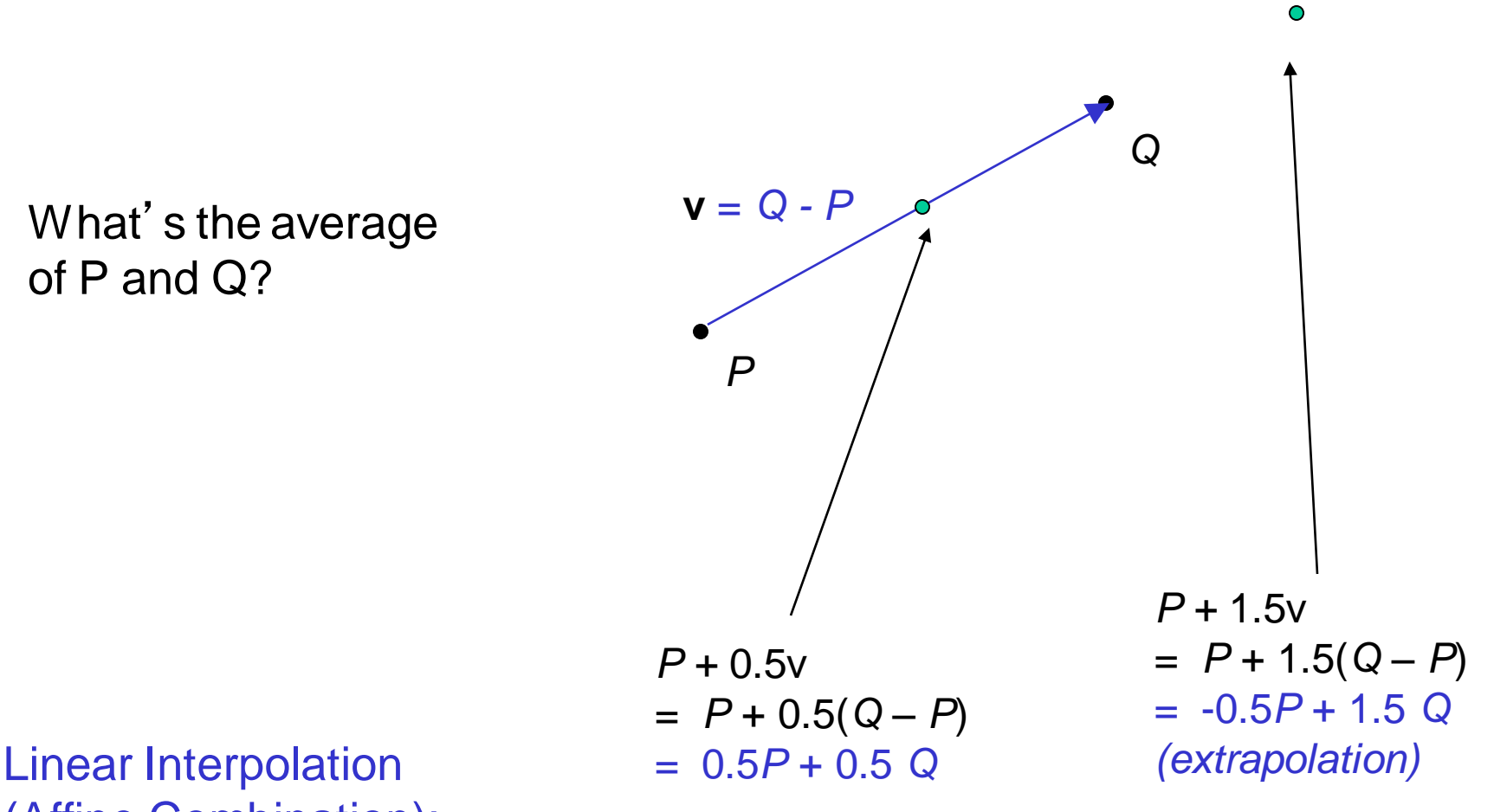

P and Q can be anything:

- points on a plane (2D) or in space (3D)
- Colors in RGB or HSV (3D)
- Whole images (m-by-n D)… etc.

### Idea #1: Cross-Dissolve

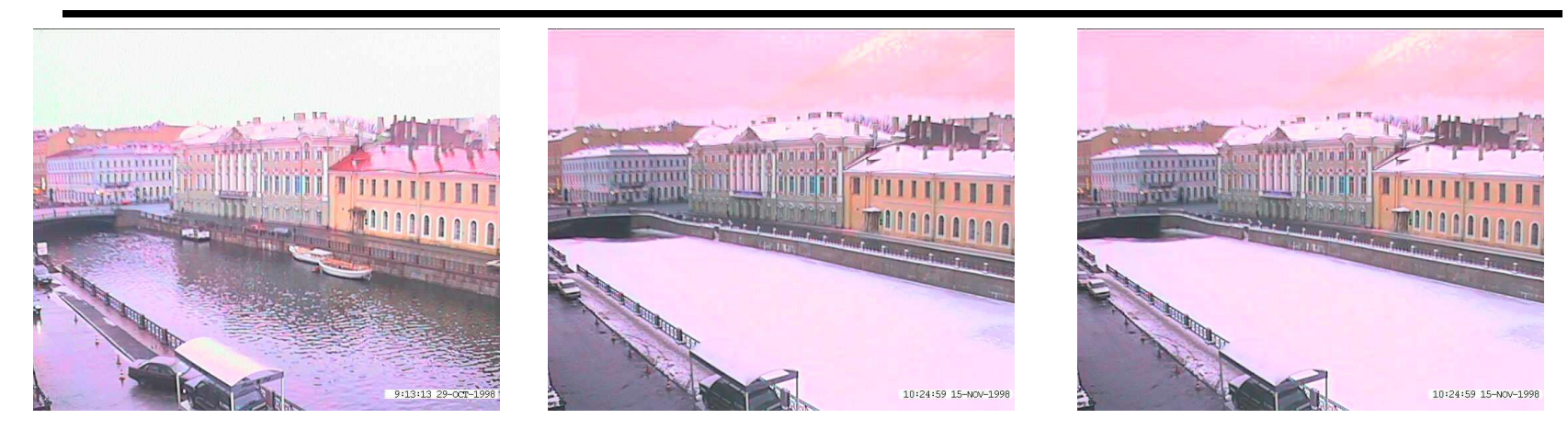

Interpolate whole images:

 $Image<sub>halfway</sub> = (1-t)<sup>*</sup>Image<sub>1</sub> + t<sup>*</sup>image<sub>2</sub>$ This is called **cross-dissolve** in film industry

But what is the images are not aligned?

### Idea #2: Align, then cross-disolve

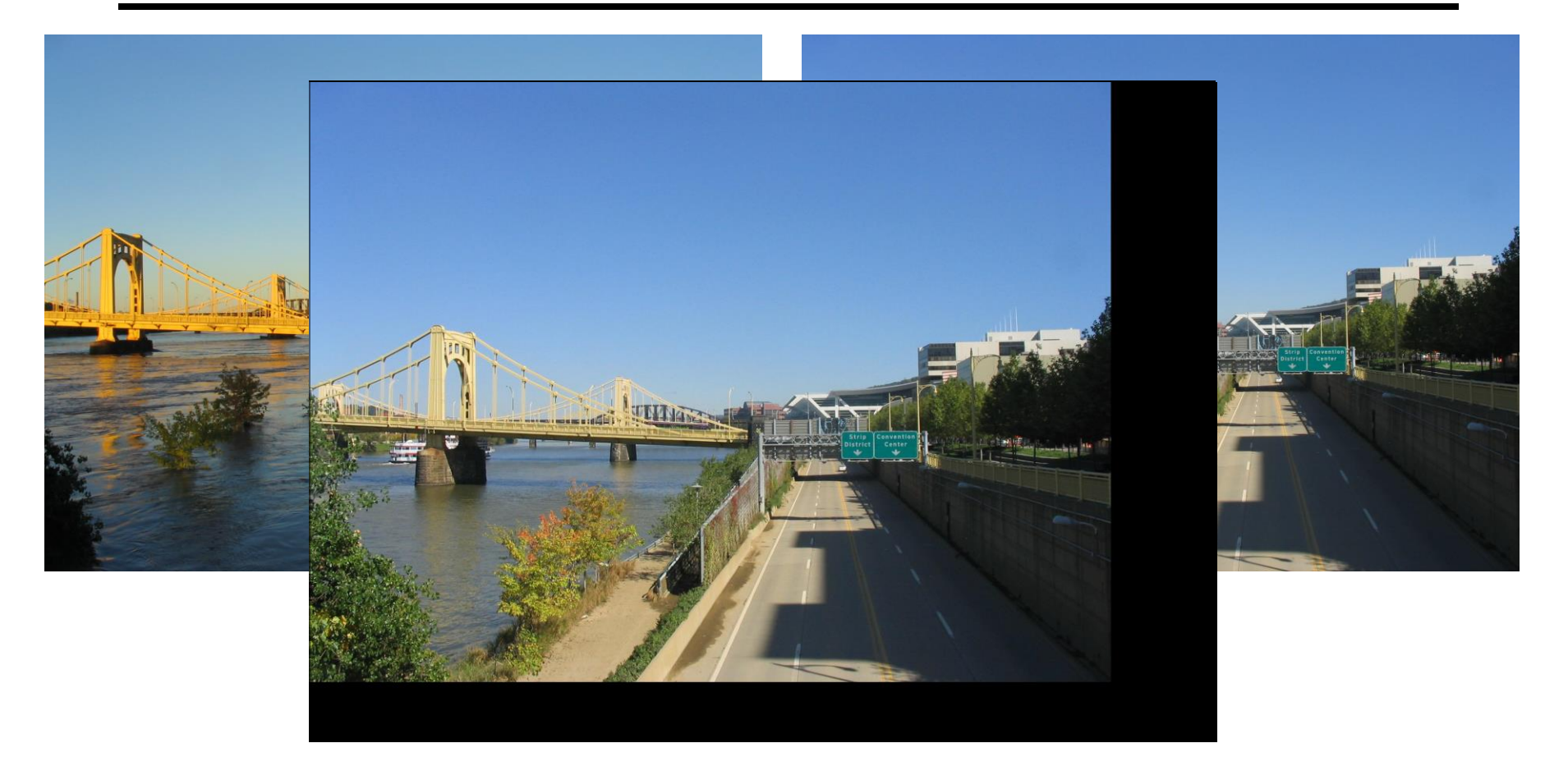

#### Align first, then cross-dissolve

Alignment using global warp - picture still valid

# Dog Averaging

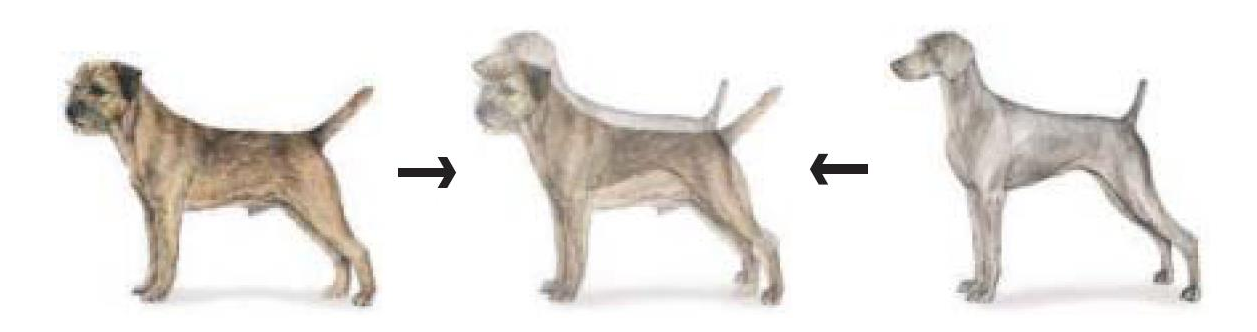

#### What to do?

- Cross-dissolve doesn't work
- Global alignment doesn't work
	- Cannot be done with a global transformation (e.g. affine)
- Any ideas?

Feature matching!

- Nose to nose, tail to tail, etc.
- This is a local (non-parametric) warp

### Idea #3: Local warp, then cross-dissolve

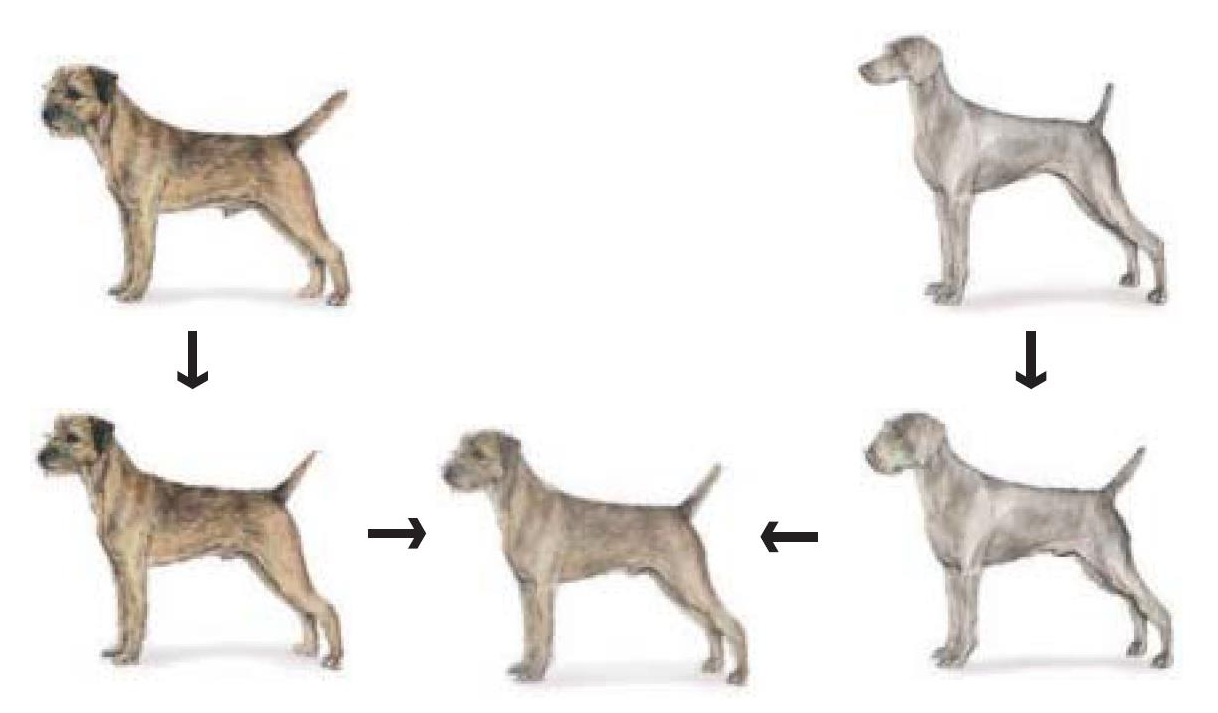

Morphing procedure:

*for every t,*

- 1. Find the average shape (the "mean dog" $\odot$ )
	- local warping
- 2. Find the average color
	- Cross-dissolve the warped images

### Local (non-parametric) Image Warping

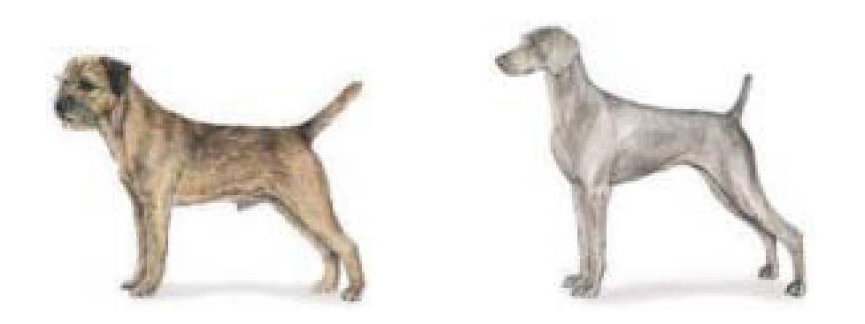

Need to specify a more detailed warp function

- Global warps were functions of a few (2,4,8) parameters
- Non-parametric warps  $u(x,y)$  and  $v(x,y)$  can be defined independently for every single location x,y!
- Once we know vector field u,v we can easily warp each pixel (use backward warping with interpolation)

### Image Warping – non-parametric

Move control points to specify a spline warp Spline produces a smooth vector field

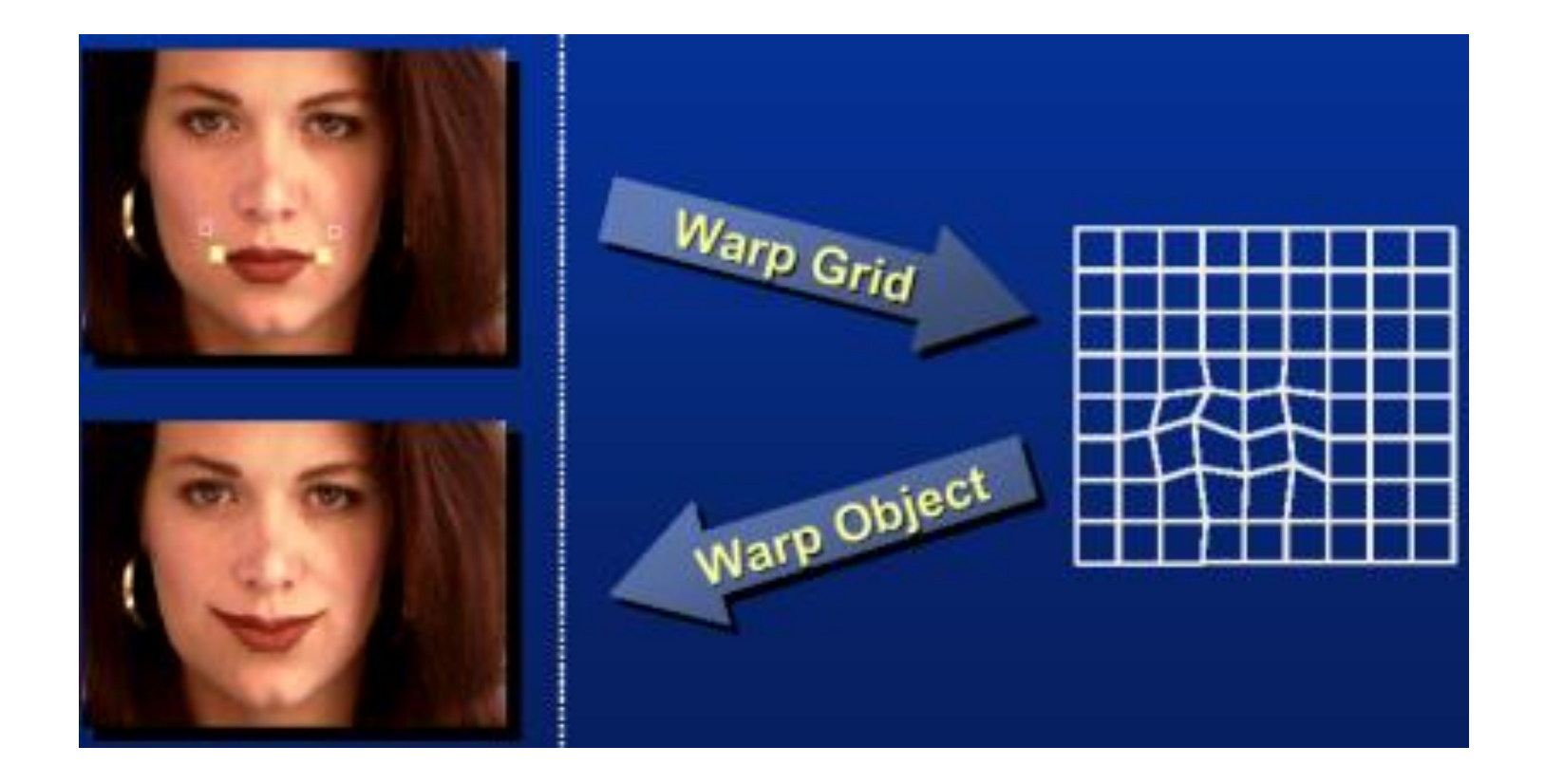

### Warp specification - dense

How can we specify the warp?

Specify corresponding *spline control points*

• *interpolate* to a complete warping function

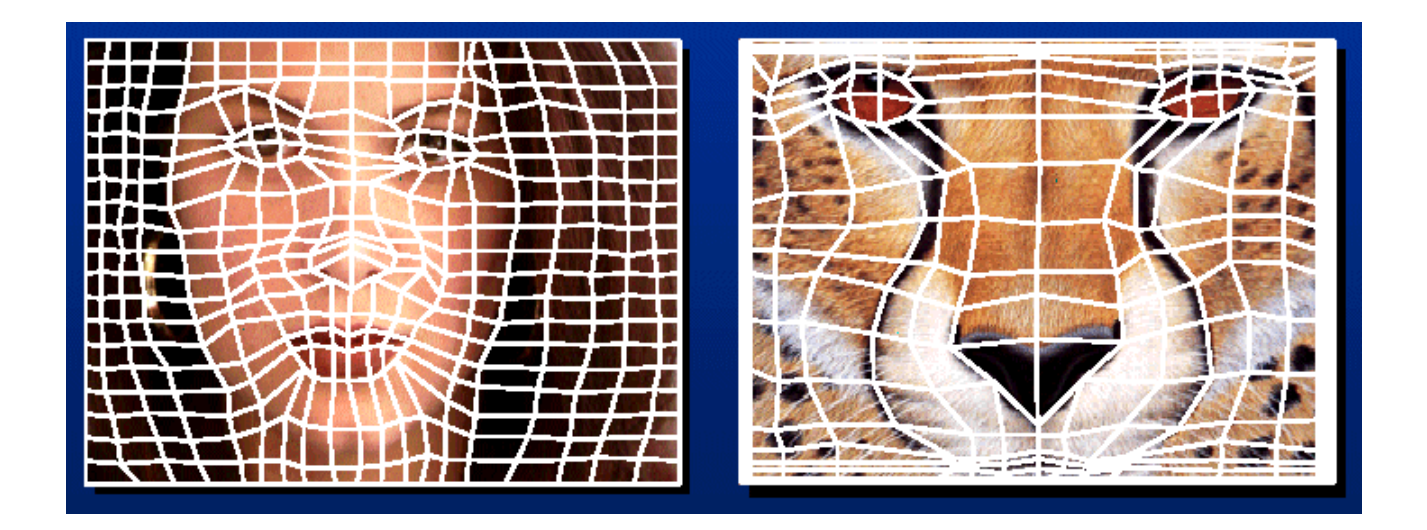

But we want to specify only a few points, not a grid

### Warp specification - sparse

How can we specify the warp?

Specify corresponding *points*

- *interpolate* to a complete warping function
- How do we do it?

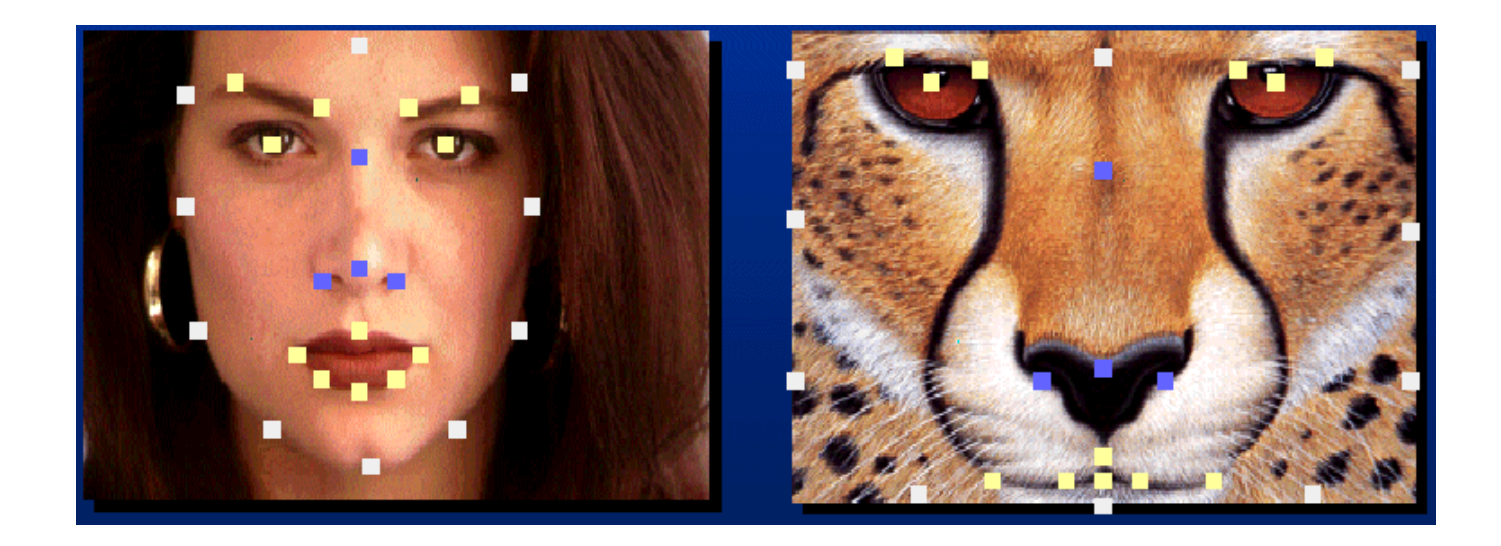

How do we go from feature points to pixels?

# Triangular Mesh

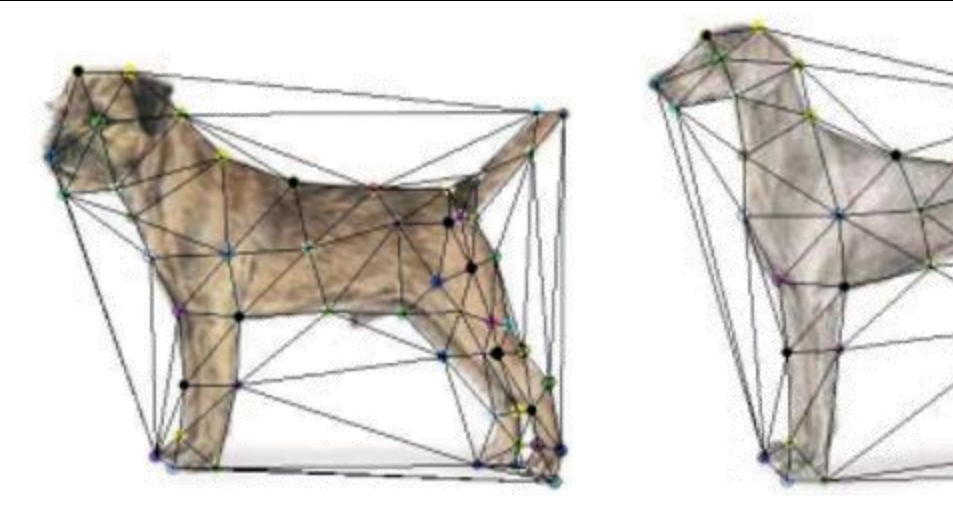

- 1. Input correspondences at key feature points
- 2. Define a triangular mesh over the points
	- Same mesh in both images!
	- Now we have triangle-to-triangle correspondences
- 3. Warp each triangle separately from source to destination
	- How do we warp a triangle?
	- $3$  points = affine warp!
	- Just like texture mapping

### **Triangulations**

- A *triangulation* of set of points in the plane is a *partition* of the convex hull to triangles whose vertices are the points, and do not contain other points.
- There are an exponential number of triangulations of a point set.

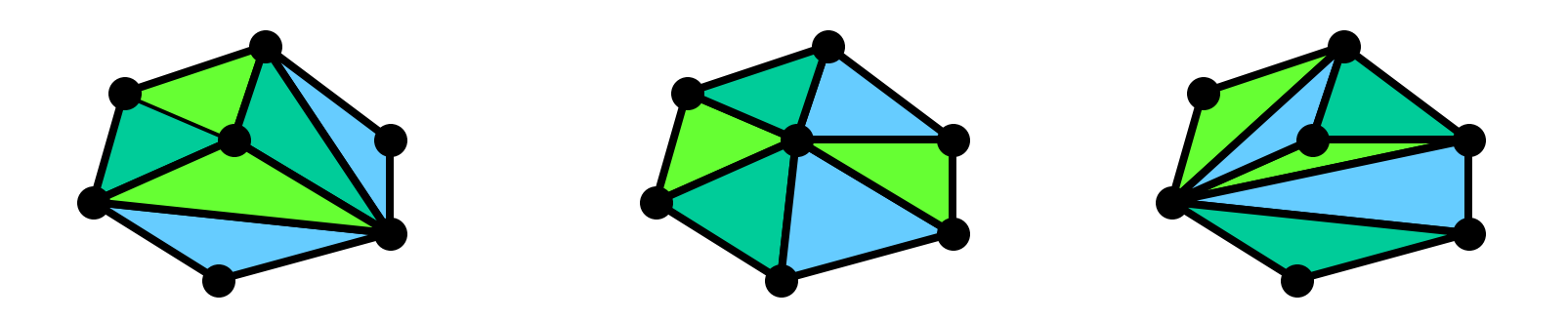

# An O(*n* 3 ) Triangulation Algorithm

Repeat until impossible:

- Select two sites.
- If the edge connecting them does not intersect previous edges, keep it.

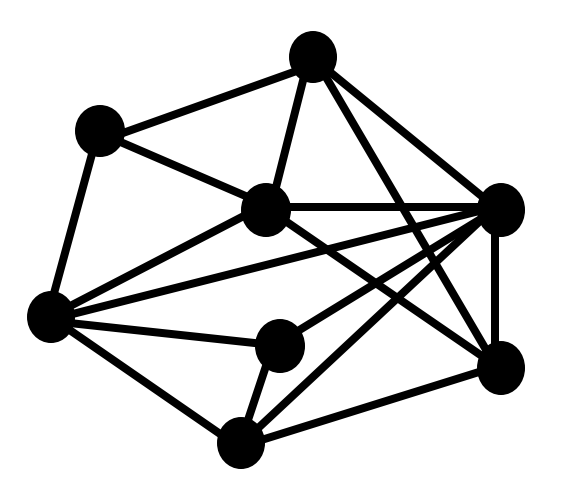

# 'Quality" Triangulations

Let  $\alpha(T) = (\alpha_1, \alpha_2, ..., \alpha_{3t})$  be the vector of angles in the triangulation *T* in increasing order.

A triangulation  $T_1$  will be "better" than  $T_2$  if  $\alpha(T_1) > \alpha(T_2)$ lexicographically.

The Delaunay triangulation is the "best"

• Maximizes smallest angles

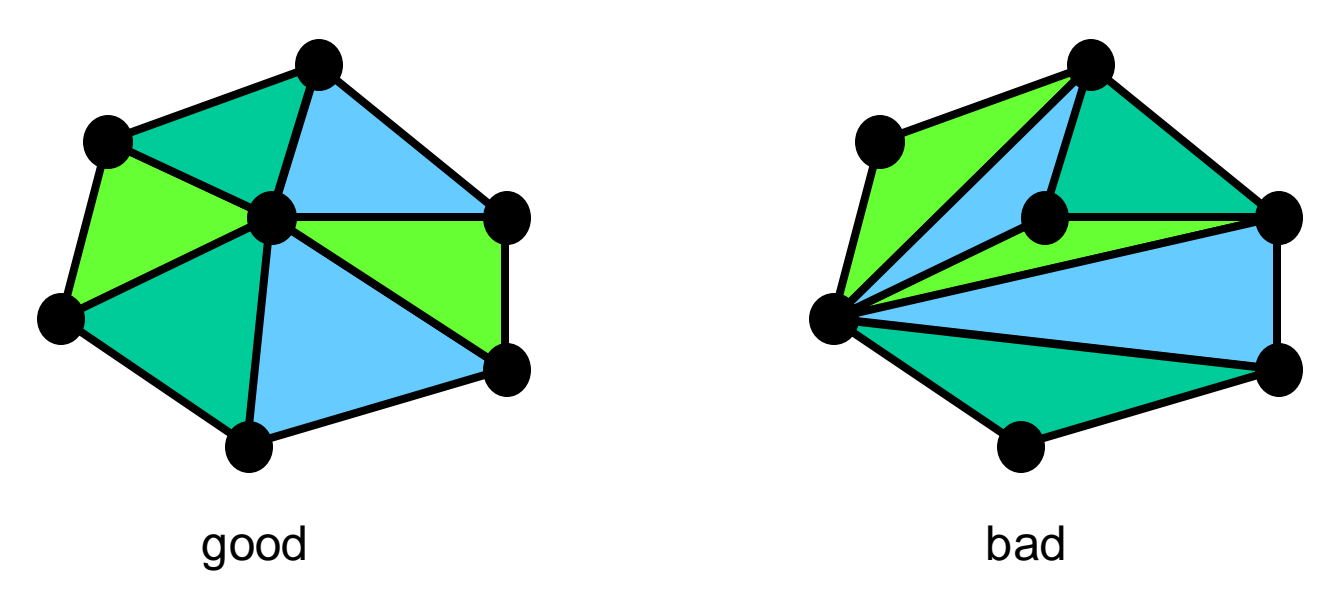

### Boris Nikolaevich Delaunay (March 15, 1890 – July 17, 1980)

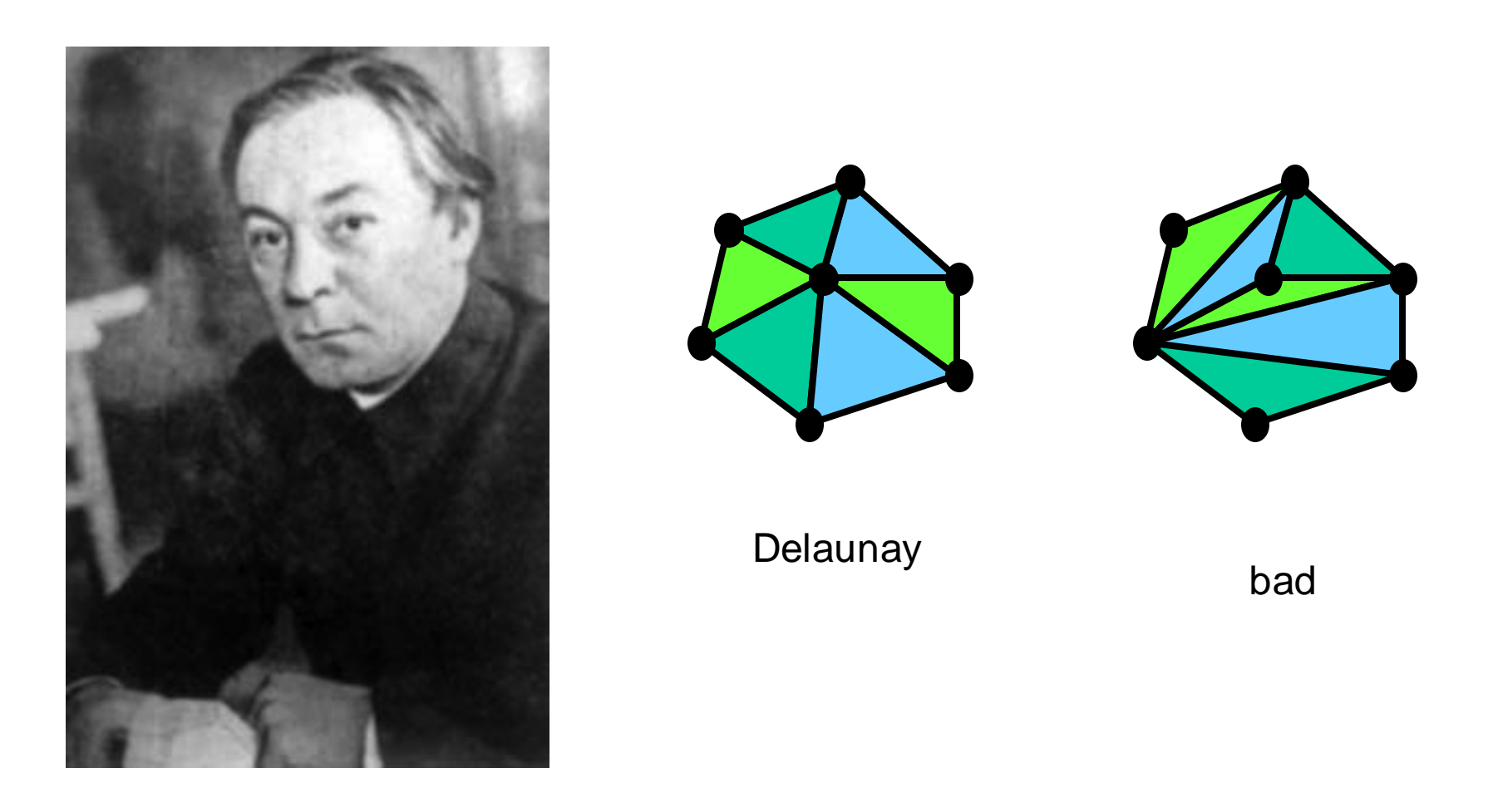

### Improving a Triangulation

In any convex quadrangle, an *edge flip* is possible. If this flip *improves* the triangulation locally, it also improves the global triangulation.

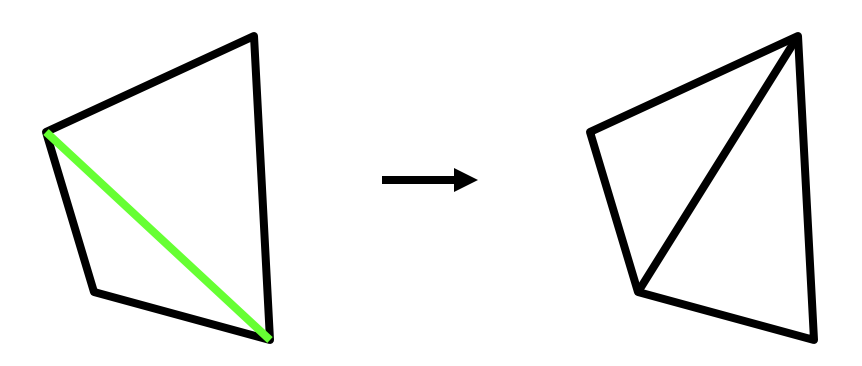

If an edge flip improves the triangulation, the first edge is called *illegal*.

### Illegal Edges

**Lemma:** An edge *pq* is illegal iff one of its opposite vertices is inside the circle defined by the other three vertices.

**Proof:** By Thales' theorem.

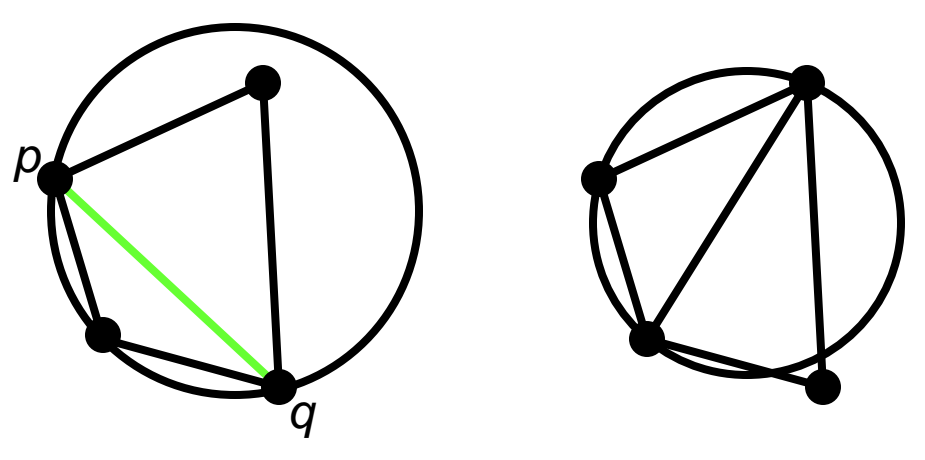

**Theorem:**A Delaunay triangulation does not contain illegal edges.

- **Corollary:**A triangle is Delaunay iff the circle through its vertices is empty of other sites.
- **Corollary:** The Delaunay triangulation is not unique if more than three sites are co-circular.

#### Naïve Delaunay Algorithm

Start with an arbitrary triangulation. Flip any illegal edge until no more exist.

Could take a long time to terminate.

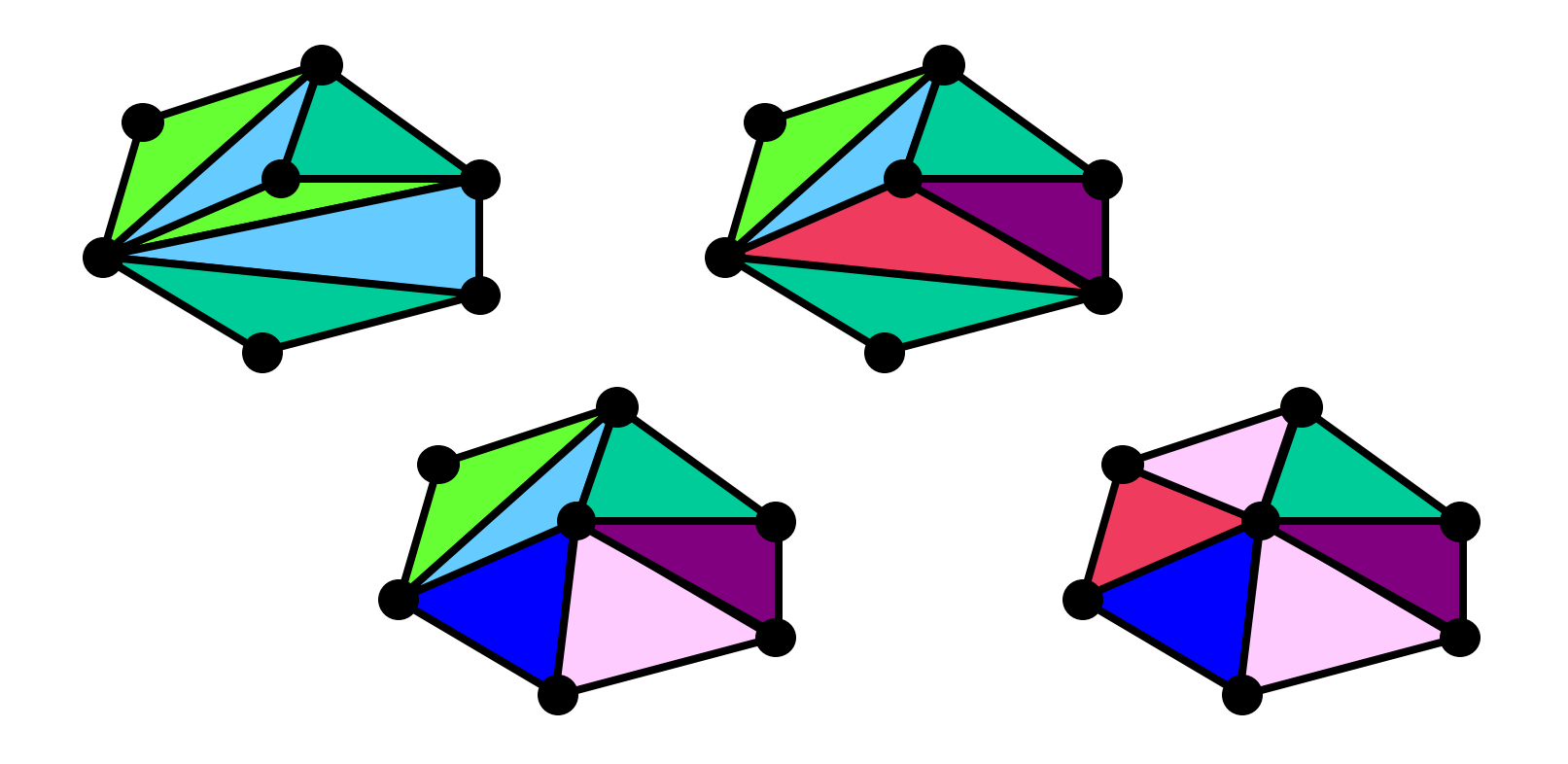

#### Delaunay Triangulation by Duality

General position assumption: There are no four co-circular points. Draw the dual to the Voronoi diagram by connecting each two neighboring sites in the Voronoi diagram.

**Corollary:** The DT may be constructed in O(*n*log*n*) time.

**This is what Matlab's** delaunay function uses.

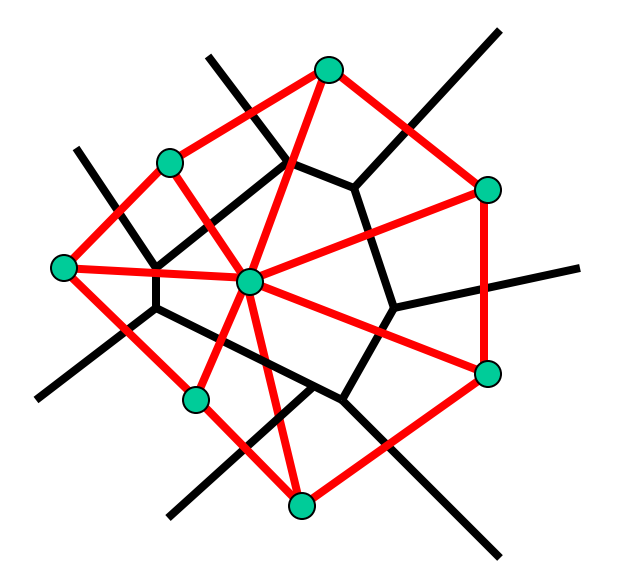

A circle circumscribing any Delaunay triangle does not contain any other input points in its interior.

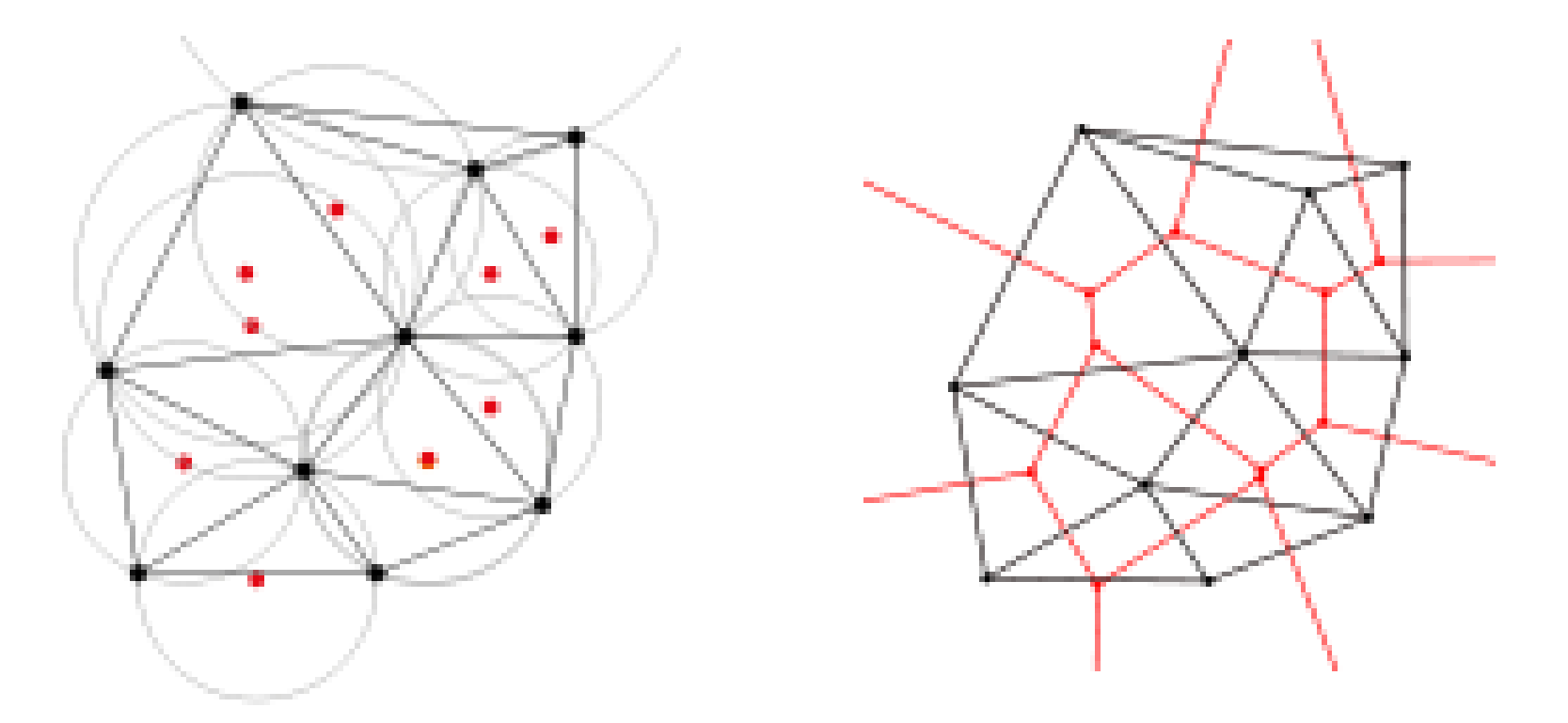

If a circle passing through two of the input points doesn't contain any other of them in its interior, then the segment connecting the two points is an edge of a Delaunay triangulation of the given points.

### Gabriel Graph is a subset of Delaunay triangle

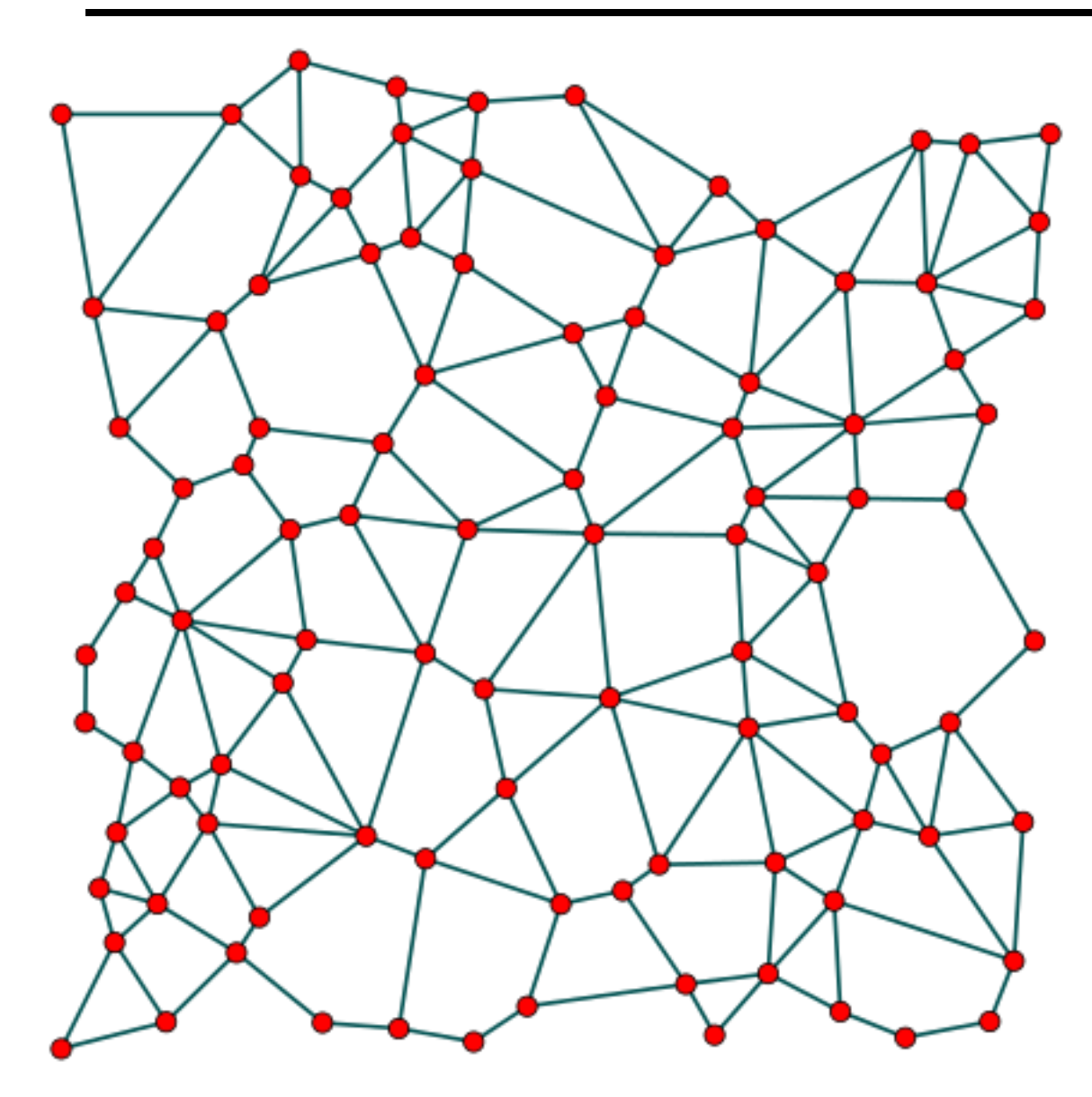

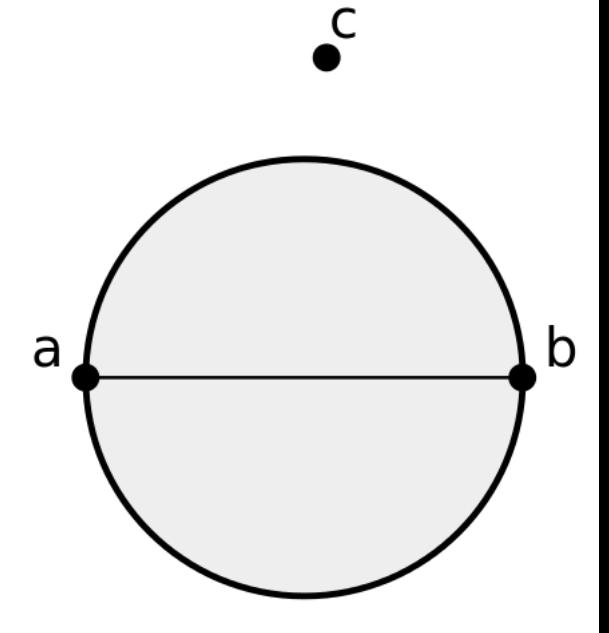

Points a and b are Gabriel neighbours, as c is outside their diameter circle.

The closest neighbor b to any point p is on an edge bp in the Delaunay triangulation since the nearest neighbor graph is a subgraph of the Delaunay triangulation.

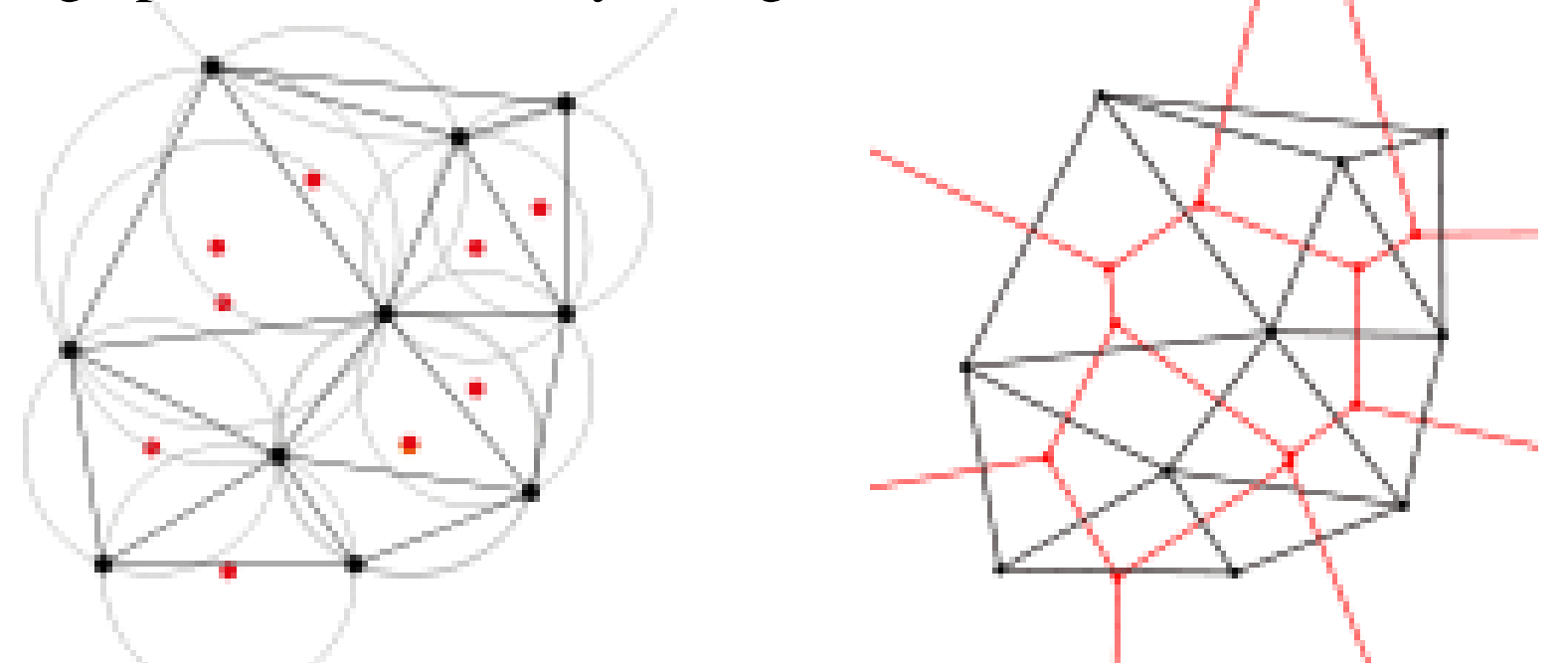

The Delaunay triangulation is a geometric spanner: the shortest path between two vertices, along Delaunay edges, is known to be no longer than  $\frac{4\pi}{3\sqrt{3}}$  \approx 2.418 times the Euclidean distance between them.

# Image Morphing

We know how to warp one image into the other, but how do we create a morphing sequence?

- 1. Create an intermediate shape (by interpolation)
- 2. Warp both images towards it
- 3. Cross-dissolve the colors in the newly warped images

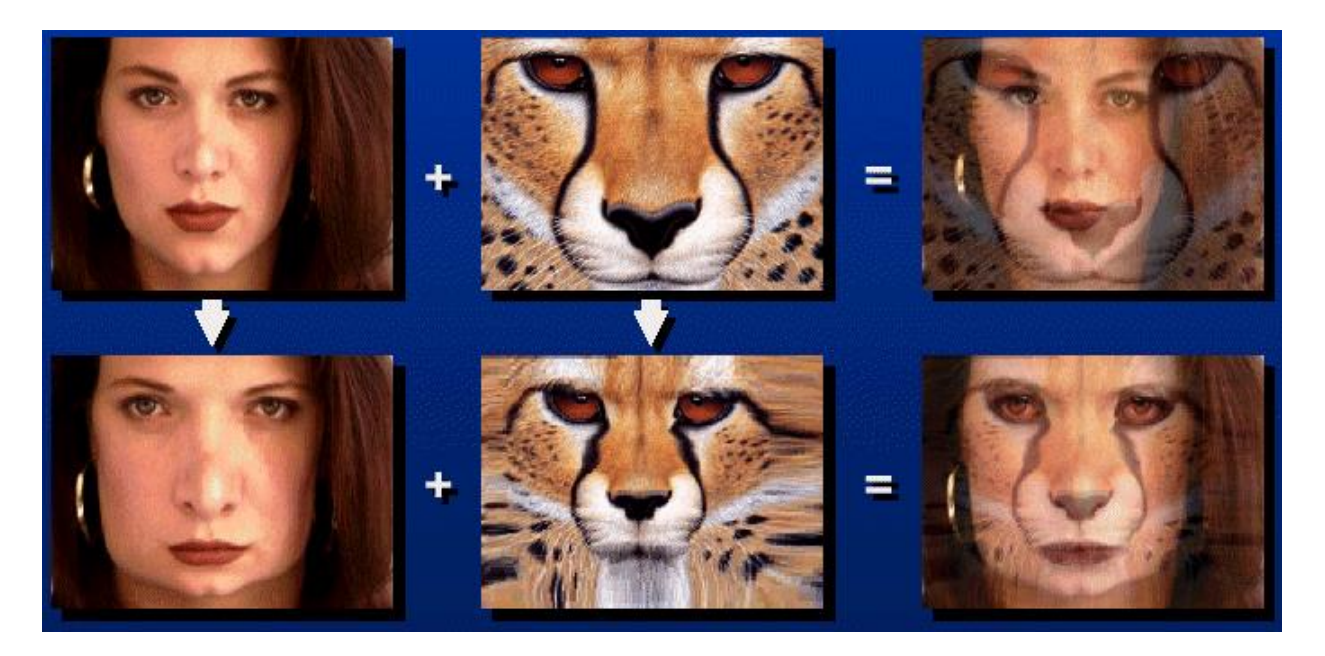

# Image Morphing

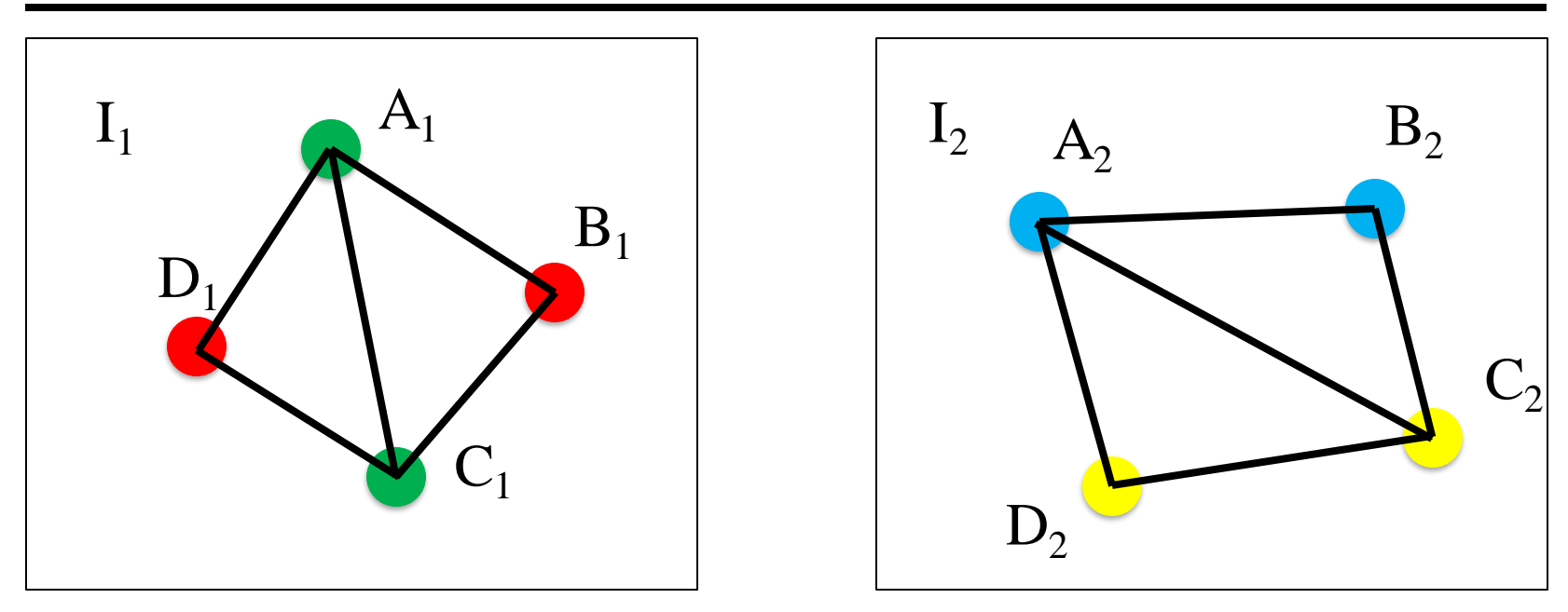

Corresponding points:

•  $A1 - A2$ ,  $B1 - B2$ ,  $C1 - C2$ ,  $D1 - D2$ 

Step1: Create an intermediate shape (by interpolation) Step2: Warp both images towards the shape Step3: Cross-dissolve the color

### Image Morphing: Intermediate Shape

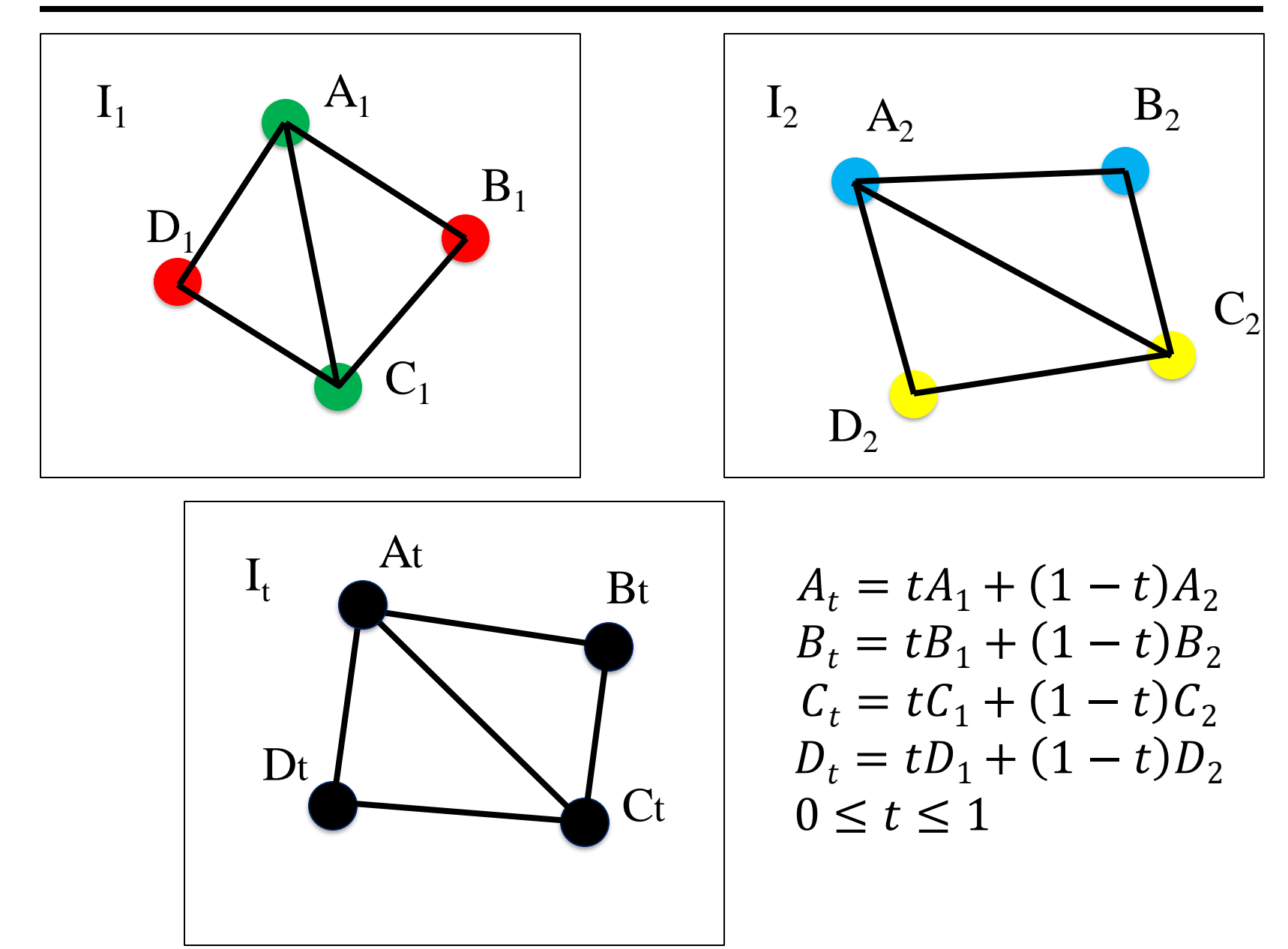

### Image Morphing: Warping

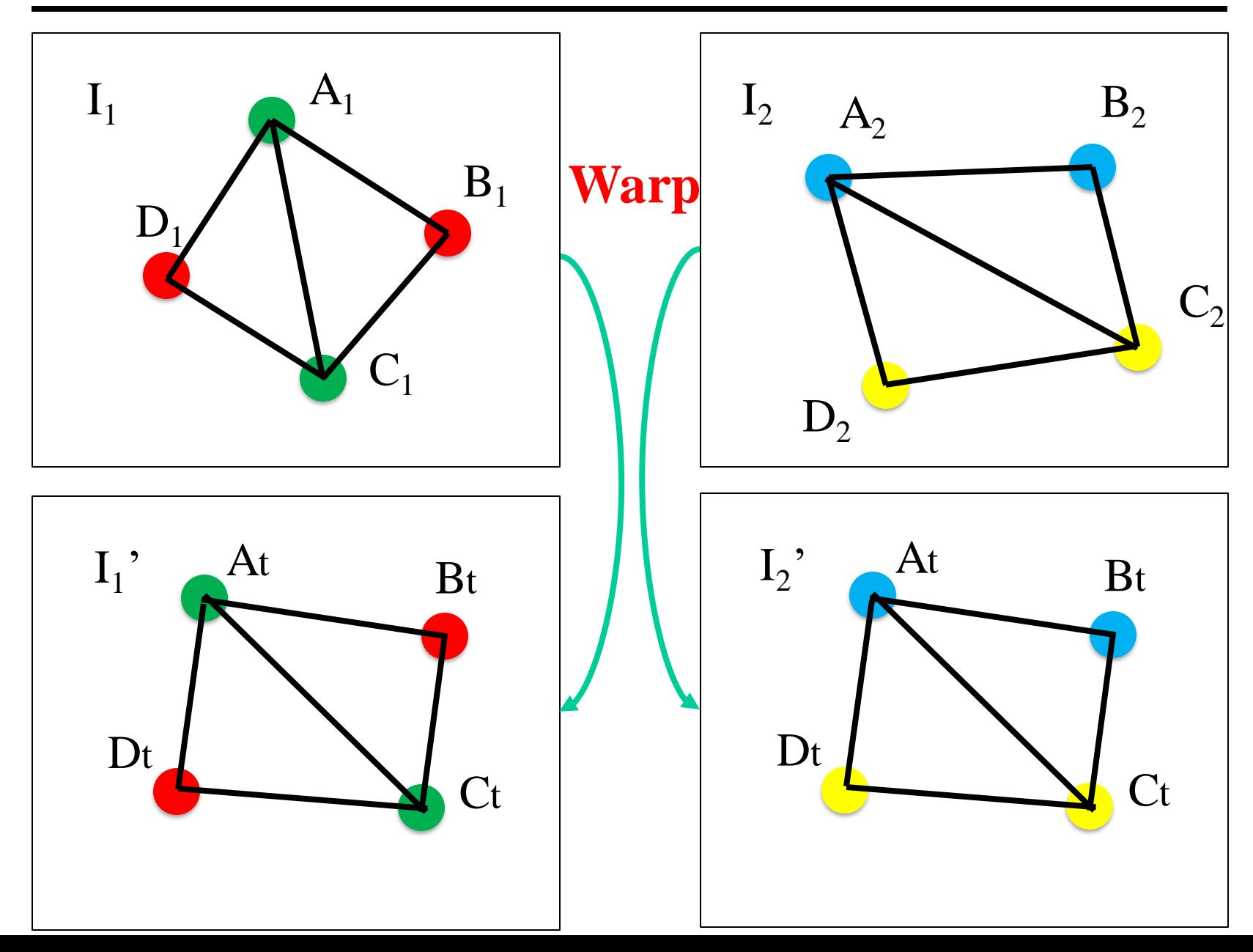

### Image Morphing: Cross Dissolve Colors

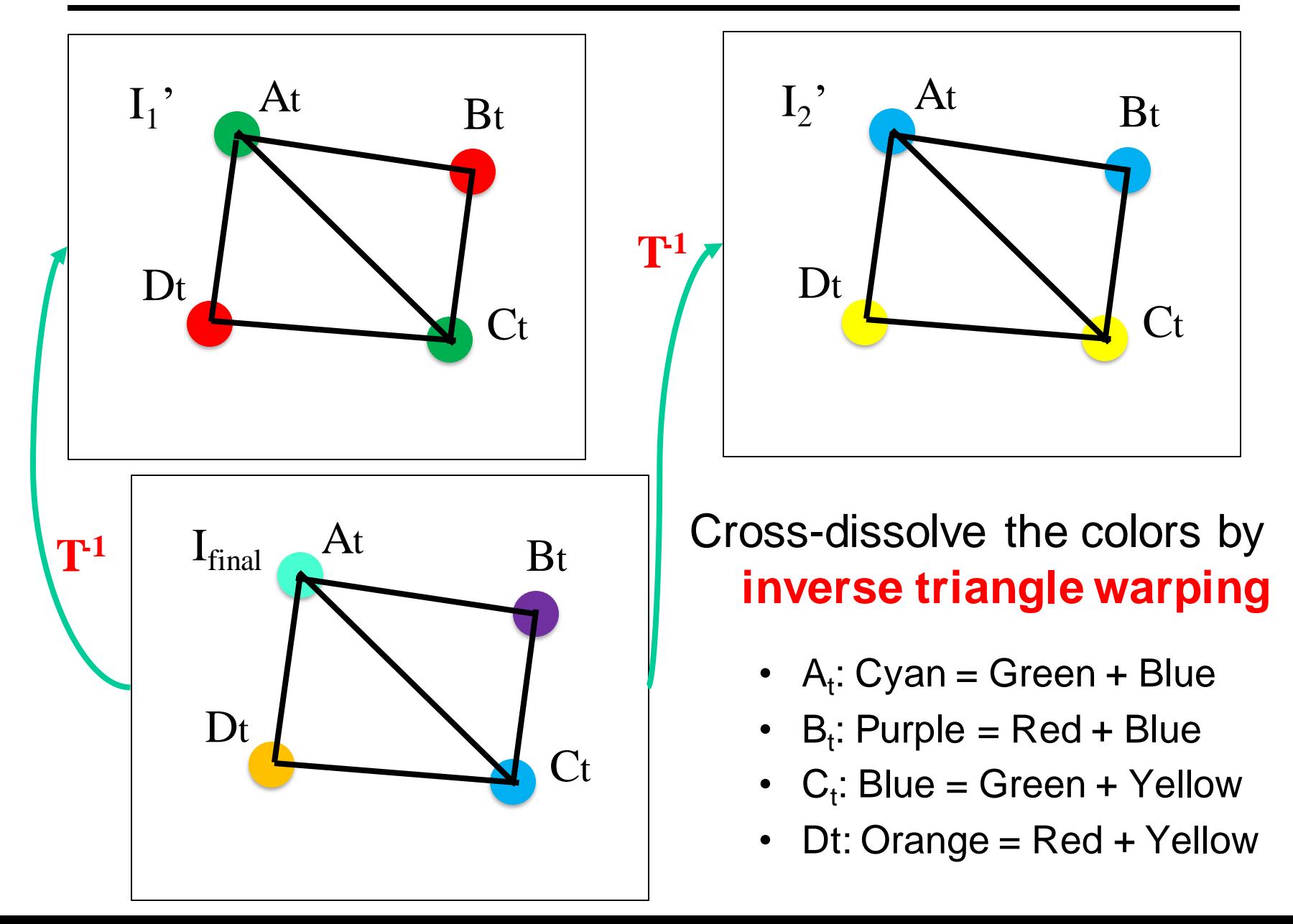

### Warp interpolation

How do we create an intermediate warp at time t?

- Assume  $t = [0,1]$
- Simple linear interpolation of each feature pair
- (1-t)\*p1+t\*p0 for corresponding features p0 and p1

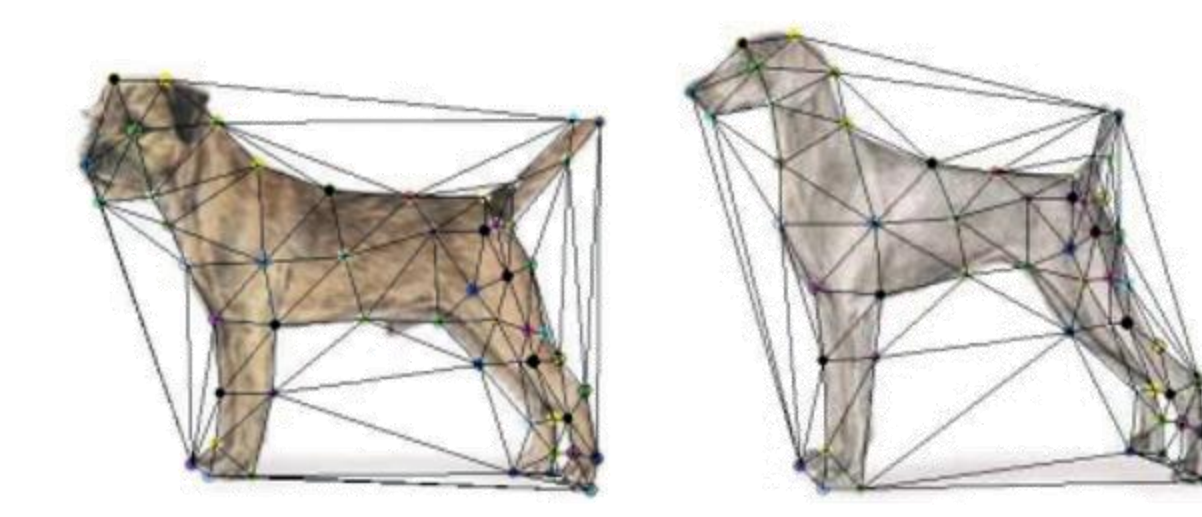

# Triangular Mesh

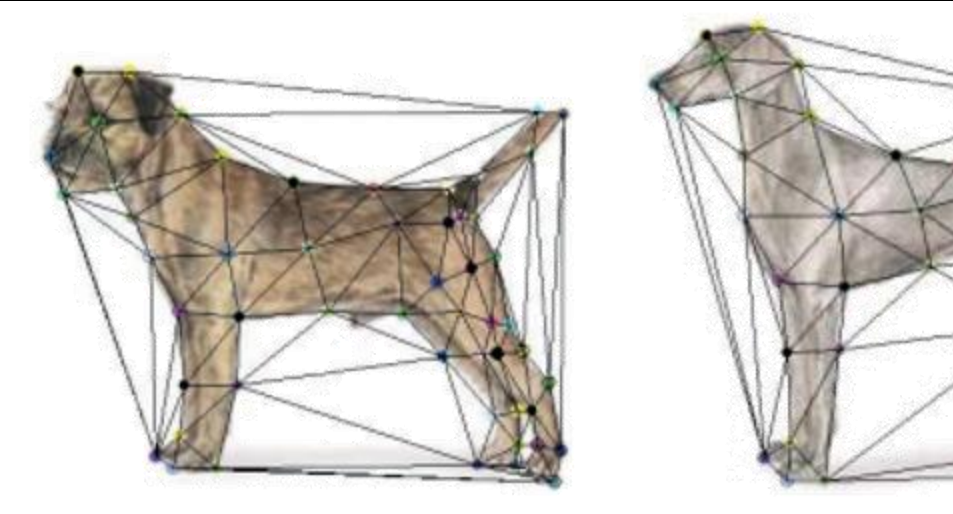

- 1. Input correspondences at key feature points
- 2. Define a triangular mesh over the points
	- Same mesh in both images!
	- Now we have triangle-to-triangle correspondences
- 3. Warp each triangle separately from source to destination
	- How do we warp a triangle?
	- $3$  points = affine warp!
	- Just like texture mapping

### Warping texture

Problem:

• Given corresponding points in two images, how do we warp one into the other?

Two common solutions

- 1. Piece-wise linear using triangle mesh
- 2. Thin-plate spline interpolation

### Interpolation using Triangles

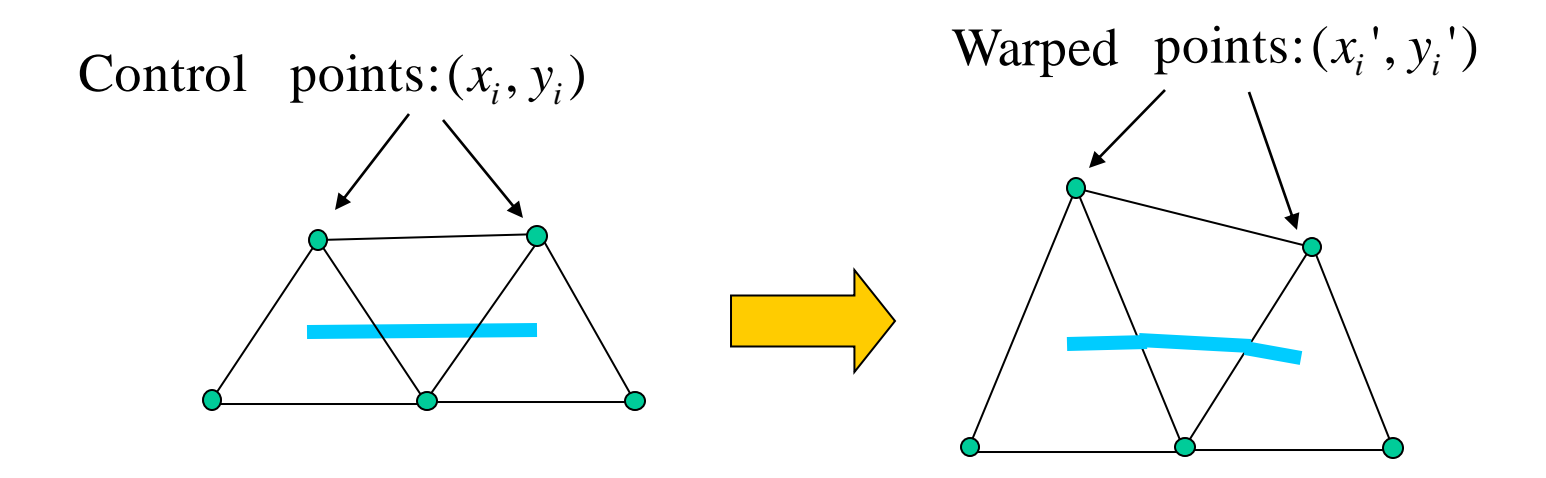

Region of interest enclosed by triangles.

Moving nodes changes each triangle

Just need to map regions between two triangles

### Barycentric Co-ordinates

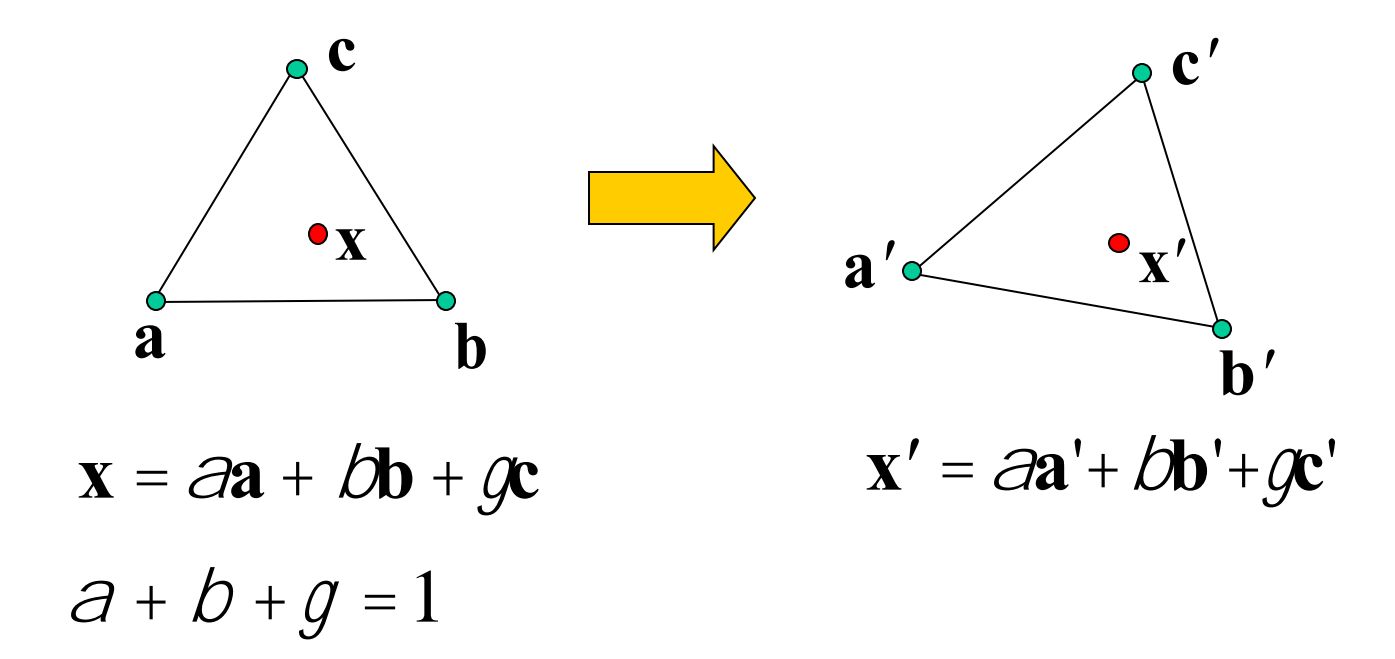

How do we know if a point **x** is inside of a triangle?

 $0 \le \hat{a} \le 1$  and  $0 \le \hat{a} \le 1$ **x** is inside the triangle if

#### Barycentric Co-ordinates

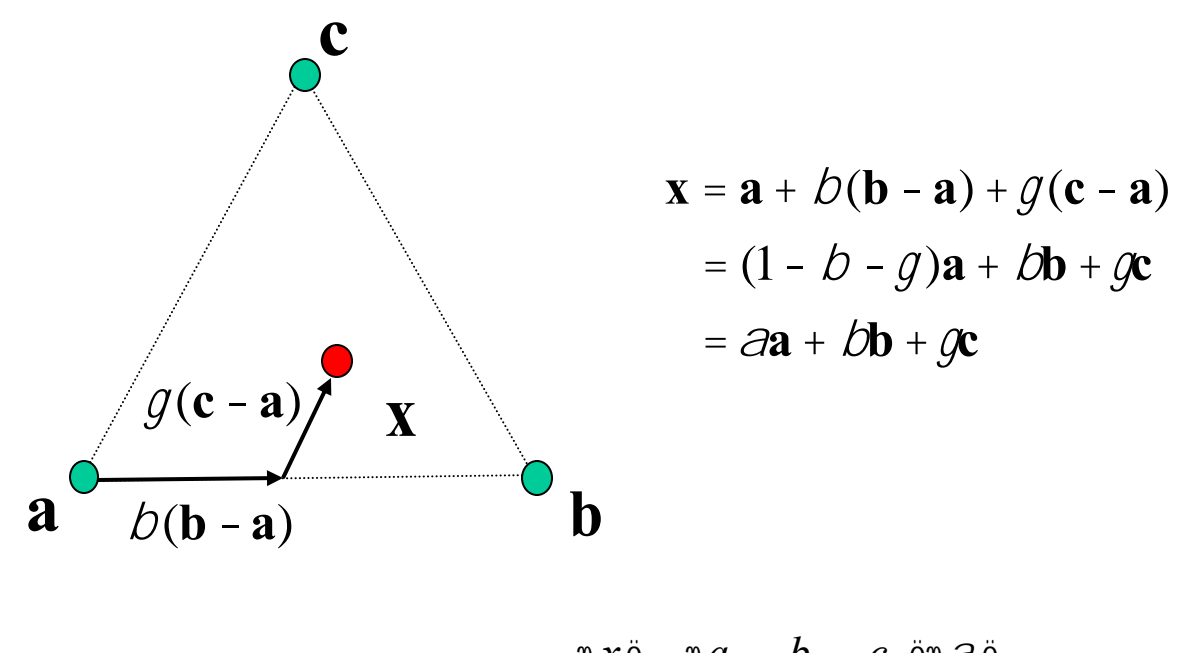

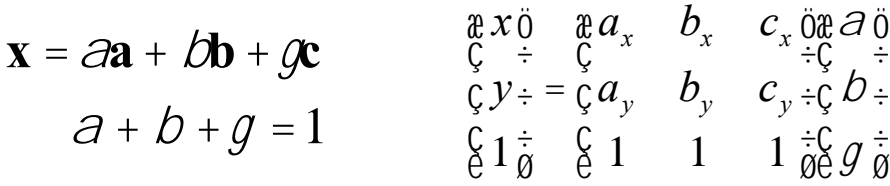

Three linear equations in 3 unknowns

### Interpolation using Triangles

To find out where each pixel in new image comes from in old image

- Determine which triangle it is in
- Compute its barycentric co-ordinates
- Find equivalent point in equivalent triangle in original image

Only well defined in region of `convex hull' of control points

### Other Issues

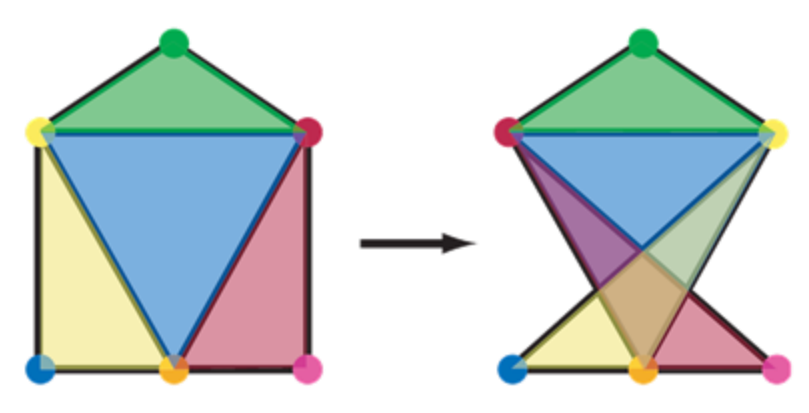

Beware of folding

• You are probably trying to do something 3D-ish

Morphing can be generalized into 3D

• If you have 3D data, that is!

Extrapolation can sometimes produce interesting effects

**Caricatures** 

### Dynamic Scene

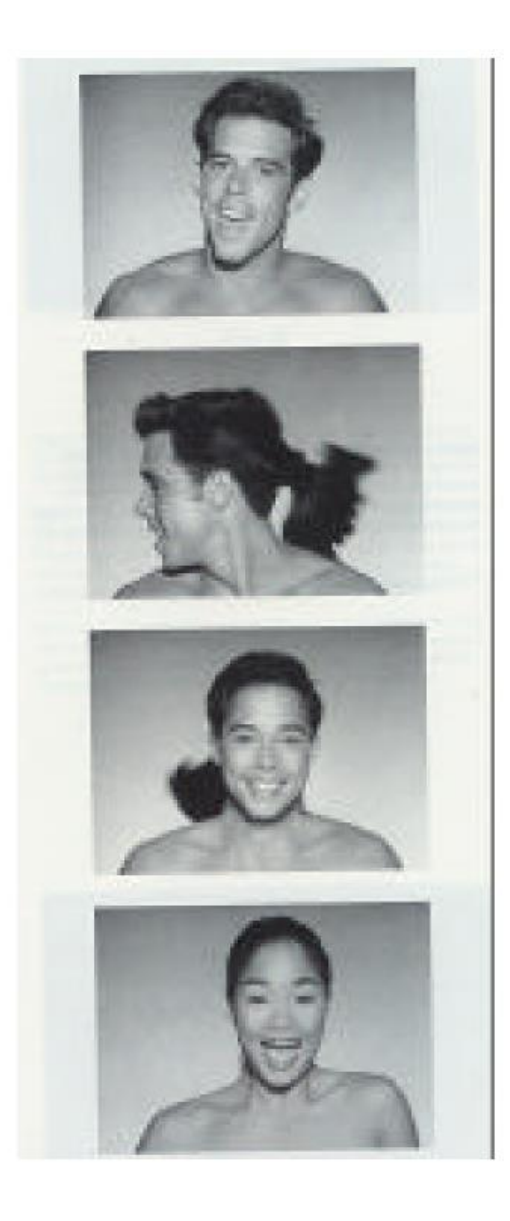

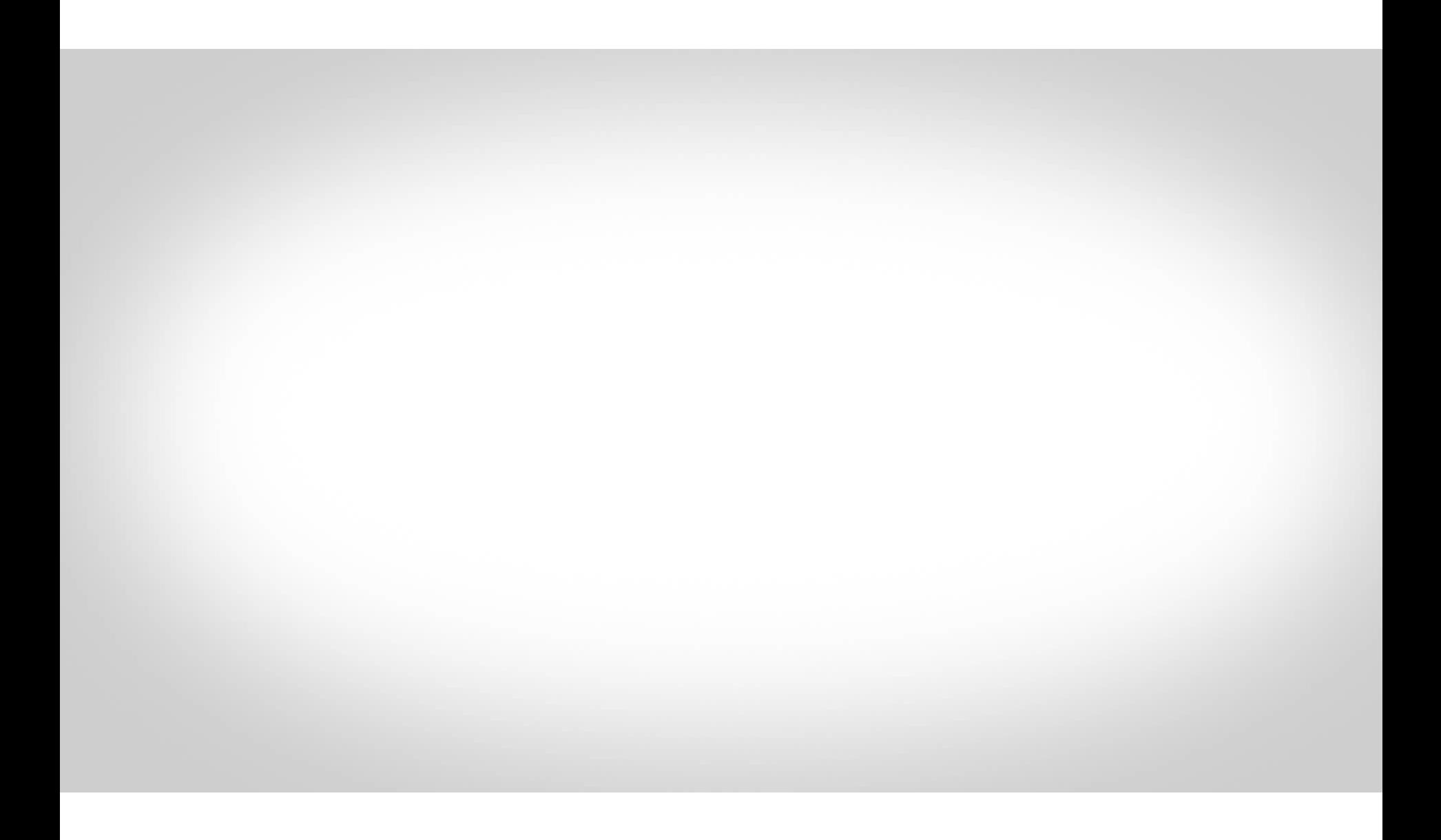